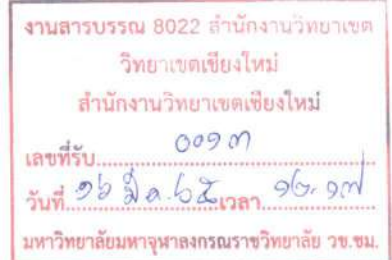

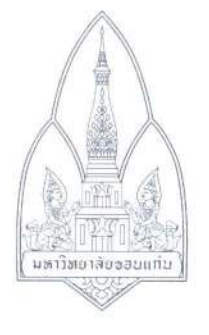

ที่ อา 660301.7/ว 1041

คณะมนุษยศาสตร์และสังคมศาสตร์ นหาวิทยาลัยขอนแก่น 123 ถนนมิตรภาพ อำเภอเบื้องขอนแก่น จังหวัดขอบแก่น 40002

ic. Sterleiter mer und nachen.

7 มีนาคม 2565

เรื่อง ขอเชิญเข้าร่วมโครงการบรรยายทางวิชาการ เรื่อง "ศาสตร์และศิลป์ของกลอนอ่านอีสานในนรกภูมิกลอนอ่าน จากไตรภูมิพระร่วงของพระญาลิไทย"

เรียน รองอธิการบดีมหาวิทยาลัยมหาจุฬาลงกรณราชวิทยาลัย วิทยาเขตเชียงใหม่ สิ่งที่ส่งมาด้วย 1. กำหนดการโครงการ 2. โปสเตอร์ประชาสัมพันธ์

้ตัวย ศูนย์การศึกษาตลอดชีวิต คณะมนุษยศาสตร์และสังคมศาสตร์ มหาวิทยาลัยขอนแก่น ได้กำหนด จัดโครงการบรรยายทางวิชาการ เรื่อง "ศาสตร์และศิลป์ของกลอนอ่านอีสานในนรกภูมิกลอนอ่านจากไตรภูมิพระร่วงของ พระญาลิไทย" โดยมีวัตถุประสงค์เพื่อให้เข้าใจคำประพันธ์ประเภทกลอนอ่านอีสานทั้งชนิดและรูปแบบคำประพันธ์ และ เพื่อให้เห็นความงามทางวรรณศิลป์และกลวิธีการประพันธ์ของคำประพันธ์ประเภทกลอนอ่านอีสาน นอกจากนั้นยังเป็น การสืบสานและเผยแพร่ศาสตร์และศิลป์ของกลอนอ่านอีสานให้เป็นที่รู้จักอย่างแพร่หลาย มีกำหนดการดำเนินโครงการ ในวันเสาร์ที่ 9 เมษายน 2565 เวลา 08.30 - 12.00 น. ณ ห้อง Smart Learning ซั้น 4 โซน A อาคารรัตนพิทยา คณะมนุษยศาสตร์และสังคมศาสตร์ มหาวิทยาลัยขอนแก่น และผ่านระบบ Zoom Online โดยไม่เสียค่าใช้จ่ายในการ awxifieru

ในการนี้ ศูนย์การศึกษาตลอดชีวิต คณะมนุษยศาสตร์และสังคมศาสตร์ จึงขอเชิญผู้สนใจเข้าร่วมรับฟัง mรบรรยายดังกล่าว พร้อมทั้งขอความอนุเคราะห์ประชาสัมพันธ์โครงการ สำหรับผู้ที่สนใจสามารถลงทะเบียนได้ที่ลิงก์ https://cle.kku.ac.th/course/90 หรือสแกน QR CODE ติดต่อสอบถามข้อมูลเพิ่มเติมได้ที่ คุณทศวรรษ คำพิลัง หรือ คุณปัญญวัฒน์ ฉายาวรรณ์ e-mail : clehusokku@gmail.com หมายเลขโทรศัพท์ 043 009 700 ต่อ 45410

จึงเรียนมาเพื่อโปรดพิจารณาและประชาสัมพันธ์ให้บุคลากรในสังกัดท่านทราบด้วย จักขอบคุณยิ่ง

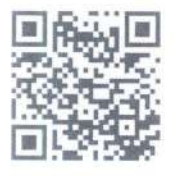

ลงทะเบียน

ศูนย์การศึกษาตลอดชีวิต e-mail: clehusokku@gmail.com mraia#KilfWivi 043 009 700**m** 45410 ขอแสดงความนับถือ

(รองศาสตราจารย์ ดร.อรทัย เพียยุระ) คณบดีคณะมนุษยศาสตร์และสังคมศาสตร์ มหาวิทยาลัยขอนแก่น

 $(6)$ NONDATI (พระวิมลมุนี) าองอธิการนดีวิทยุศเสติดอียงใหม่  $902$  $20.0$ 

กราบเรียน รองอธิการบรี □ เห็นควรอนุมัติ [ พระรอบุญาต J เพื่อทราบ A เห็นควร 210-1 a.J. 118:25. 2/5:25 Jamiso แสง มอดากที่สมโรงเว็บที่สุดกรมดุ

Flunte

(พระครูพิสุทธิ์ชยพูเศาสก์) ยู้อำนวยการสำนักงานวิทย์งานลเรียงใหม่

กราบนมัสการ/เรียน 2000 ปี กา เปติวิทรายให

**I** เด็นควาวนุมัติ I เพื่อโปรดทราบ 

(นายชินภัทร สมุทรทัย) วิกขาก ณ้อำนวยการส่วนงานบริหาร  $84130/6776$ 2019696.

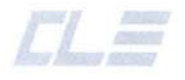

## กำหนดการโครงการบรรยายทางวิชาการ

เรื่อง "ศาสตร์และศิลป์ของกลอนอ่านอีสานในนรกภูมิกลอนอ่านจากไตรภูมิพระร่วงของพระญาลิไทย"

## จัดโดย ศูนย์การศึกษาตลอดซีวิต

วันเสาร์ที่ 9 เมษายน พุทธศักราช 2565

เวลา 08.30-12.00 น.

ผ่านระบบ Zoom Online และ On-site

ณ ห้อง Smart Learning ชั้น 4 โซน A อาคารรัตนพิทยา

คณะมนุษยศาสตร์และสังคมศาสตร์ มหาวิทยาลัยขอนแก่น (ฟรีค่าลงทะเบียน)

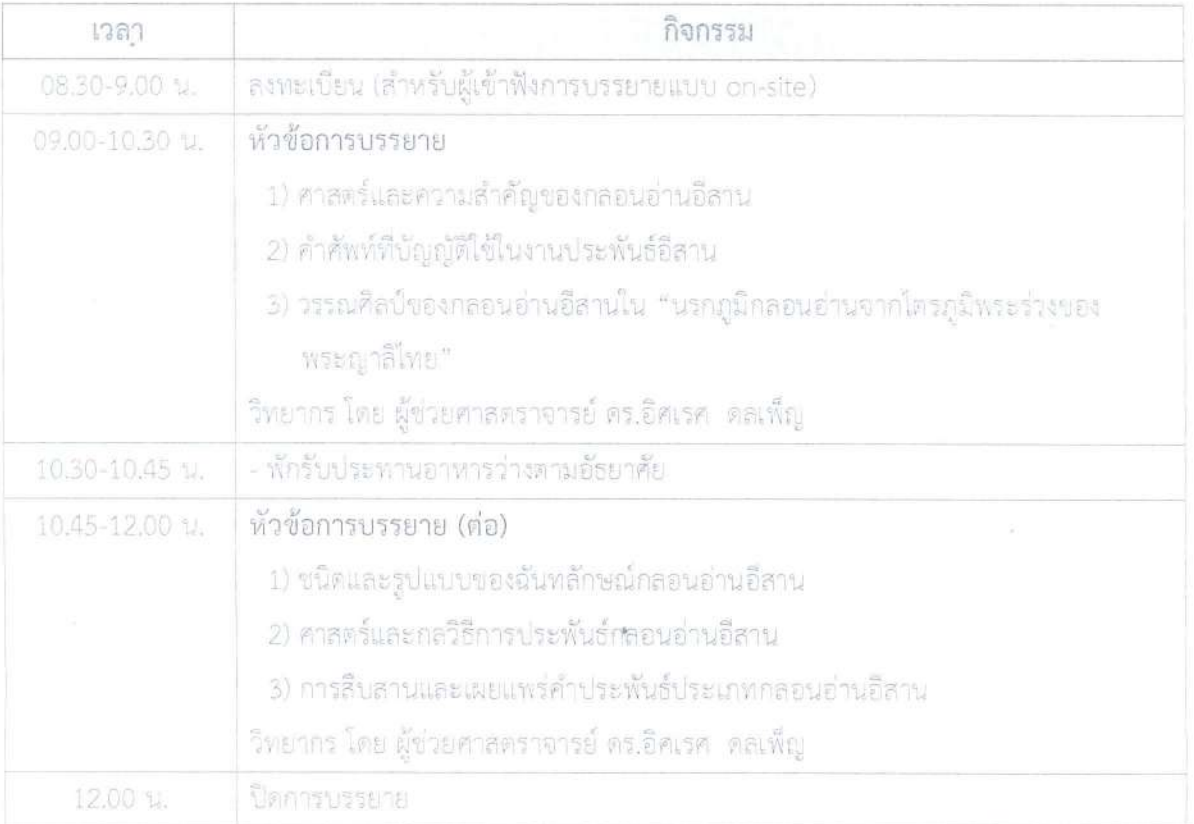

านายเหตุ : - กำหนดการอาจเปลี่ยนแปลงตามความเหมาะสม

- ผู้ลงทะเบียนมีความประสงค์จะเข้ารับฟังการอบรมแบบ On-site ณ พ้อง Smart Learning ขั้น 4 โซน A อาคารรัตนพิทยา คณะมนุษยุศาสตร์และสังคมศาสตร์ มหาวิทยาลัยขอนแก่น กรุณาแจ้งความประสงค์มาที่ e-mail : clehusokku@gmail.com ภายในวันศุกร์ที่ 1 เมษายน พุทธศักราช 2565

- ไม่มีบริการอาหารว่างและอาหารกลางวันแก่ผู้ฟังการบรรยาย แบบ On-site

ศูนย์การศึกษาตลอดชีวิต คณะมนุษยศาสตร์และสังคมศาสตร์ ้มหาวิทยาลัยขอนแก่น

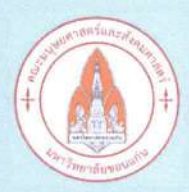

โครงการบรรยายทางวิชาการ เรื่อง ศาสตร์และศิลป์ของกลอนอ่านอีสาน ในนรกภูมิกลอนอ่านจากไตรภูมิพระร่วง ึ ของพระญาลิไทย

วันเสาร์ที่ ๙ เมษายน ๒๕๖๕ เวลา o๙.oo-๑๒.oo น. **Online & On-site** 

ฟรีค่าลงทะเบียน

CL 2

**Online** ผ่านโปรแกรม ZOOM

**On-site** ห้อง Smart Learning ชั้น ๔ โซน A อาคารรัตนพิทยา คณะมนุษยศาสตร์และสังคมศาสตร์

## สอบถามข้อมูลเพิ่มเติมได้ที่ e-mail: clehusokku@gmail.com โทร o๔๓ oo๙ ๗oo ต่อ ๔๕๔๑๐

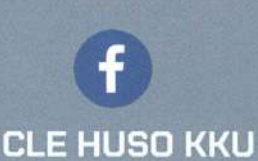

QR CODE ลงทะเบียน

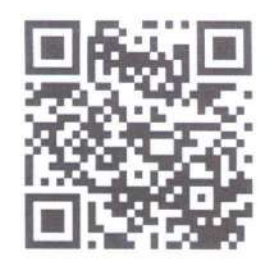

## วิทยากร

ผศ. ดร.อิศเรศ ดลเพ็ญ คณะมนุษยศาสตร์และสังคมศาสตร์ นหาวิทยาลัยขอบแก่น